- "G. RODARI - G. NOSENGO"-GRAVINA DI CATANIA Prot. 0008585 del 22/12/2017 B-15 (Uscita)

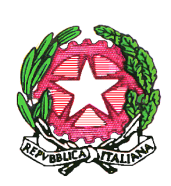

**REPUBBLICA ITALIANA - REGIONE SICILIA MINISTERO DELL'ISTRUZIONE, DELL'UNIVERSITA' E DELLA RICERCA ISTITUTO COMPRENSIVO STATALE "G. RODARI-G.NOSENGO" VIA SAN PAOLO N. 107 - CAP 95030 - GRAVINA DI CATANIA (CT) Distretto 18° - Cod. Mecc. CTIC8A4007 - C.F. 93190610878 - TEL - FAX 095/7258150 e-mail [ctic8a4007@istruzione.it](mailto:ctic8a4007@istruzione.it) – [ctic8a4007@pec.istruzione.it](mailto:ctic8a4007@pec.istruzione.it) [www.icrodarinosengo.gov.it](http://www.icrodarinosengo.gov.it/)**

Al Sito WEB

Al personale incaricato della manutenzione dei sistemi informatici PC e server Ditta Sfera S.r.l.- Catania [sferainnovazione@pec.it](mailto:sferainnovazione@pec.it)

e, p.c.,

Responsabile della Transizione Digitale Sig.ra Angela Epifania Spampinato

> Ditta NetSense S.r.l. [netsense@pec.it](mailto:netsense@pec.it)

OGGETTO: INDICAZIONI OPERATIVE PER IL MANTENIMENTO DELLE MISURE DI SICUREZZA MINIME NEI SISTEMI ICT.

# **IL DIRIGENTE SCOLASTICO**

**VISTO** il Codice dell'Amministrazione Digitale (CAD) di cui al D.lgs. 82/2005, come modificato dal D.lgs. 179/2016, attuativo dell'art. 1 della Legge 124/2014 di riforma della Pubblica Amministrazione (cd. Legge Madia);

**CONSIDERATO CHE** le modifiche apportate al Codice dell'Amministrazione digitale dal D.lgs. 179/2016 sono finalizzate a rendere finalmente attuabile la transizione alla modalità operativa digitale e ad indirizzare i processi di riorganizzazione finalizzati alla realizzazione di un'Amministrazione digitale e aperta, di servizi facilmente utilizzabili e di qualità, attraverso una maggiore efficienza ed economicità.

**VISTA** la nomina del "Responsabile della transizione digitale", giusto prot. 8547 del 21.12.2017,

**PRESO ATTO CHE** i processi e i procedimenti attivi in Istituto necessitano di una adeguata analisi e del successivo adeguamento rispetto a quanto stabilito dalla normativa vigente, alla luce anche delle recenti modifiche intervenute in materia di pubblicità e trasparenza di cui al d.lgs. 33/2013, come revisionato a seguito dell'entrata in vigore del d.lgs. 97/2016 cd. Freedom of Information Act (FOIA);

**VISTO** quanto disposto dal DPCM 01 Agosto 2015 in termini di misure di sicurezza ICT minime;

**PRESO ATTO CHE** per quanto sopra, i sistemi informatici dispiegati in Istituto dovranno essere modificati ed allineati a quanto risultato da una prima analisi dei processi;

**RILEVATO CHE** alla Ditta Sfera S.r.l. di Catania è affidato il compito della manutenzione dei PC e dei server dell'Istituto;

**VISTA** l'acquisizione del servizio annuale NET-SECURITY, giusto prot. n. 8208/B15 del 06.12.2017, per l'adozione delle misure minime di sicurezza relative alla rete dati dell'Istituto;

# **DETERMINA**

che la Ditta Sfera S.r.l.- Catania effettui con regolarità i prescritti indicati nel seguito.

# **A) Attività da effettuare con regolarità su PC e Server**

- 1. Scaricare il programma free **CCleaner** [\(https://ccleaner.it.softonic.com\)](https://ccleaner.it.softonic.com/) e:
	- a. installarlo su tutti i PC dell'Istituto dotati di SO Windows;
	- b. effettuare una scansione confrontando i programmi esistenti nel PC con quelli della lista di seguito riportata;
	- c. aggiornare la lista se un software non fosse presente o, al contrario, disinstallare eventuale software non riconosciuto e non presente nella lista.
	- d. Ripetere ogni sei mesi la verifica.

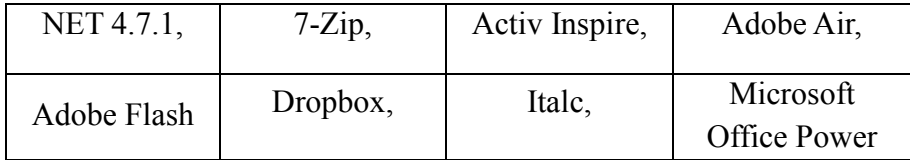

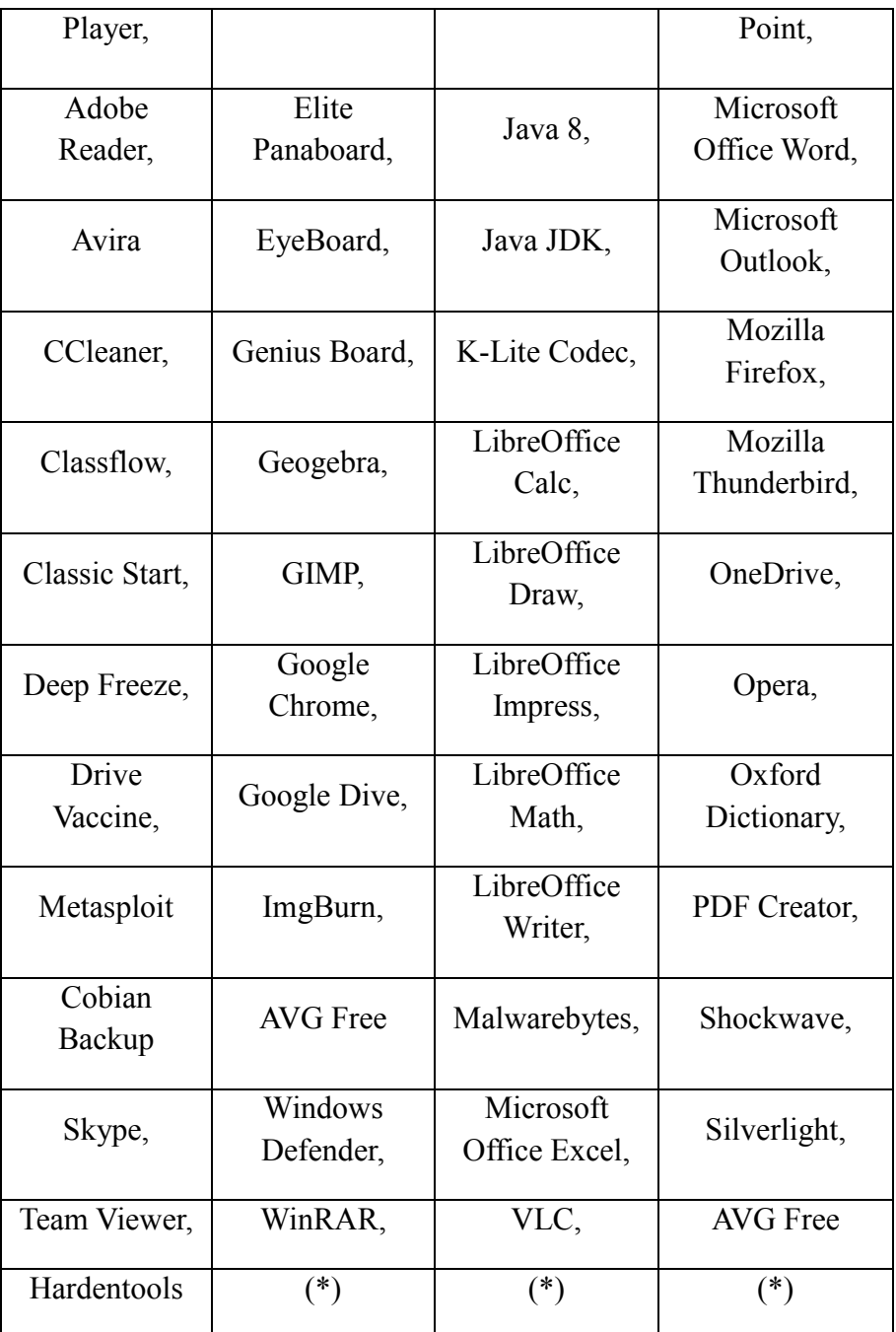

(\*) la lista è da mantenere aggiornata e da completare con software ad uso didattico (LIM, ecc.)

# 2. Scaricare il programma free **hardentools** [\(https://github.com/securitywithoutborders/hardentools/releases\)](https://github.com/securitywithoutborders/hardentools/releases) e:

- a. installarlo su tutti i PC dell'Istituto dotati di SO Windows;
- b. effettuare una scansione eliminando:
	- i. esecuzione di VBScript and Javascript
	- ii. esecuzione di autorun e autoplay
	- iii. esecuzione di powershell
	- iv. estensione di file utilizzati principalmente a scopi malevoli
	- v. esecuzione di Macro Office
- vi. esecuzione di oggetti OLE
- vii. esecuzione activeX
- viii. esecuzione Javascript in documenti PDF
	- ix. esecuzione di oggetti embedded in documenti PDF
- c. ripetere ogni sei mesi la verifica.
- 3. Scaricare il programma free **Metasploit**

[\(https://windows.metasploit.com/metasploitframework-latest.msi\)](https://windows.metasploit.com/metasploitframework-latest.msi) e:

- a. installarlo in un PC dell'Istituto dotato di SO Windows e connesso in rete;
- b. installarne i demoni i ogni PC della rete dotato di SO Windows;
- c. effettuare una scansione della rete con i PC accesi, per verificare i livelli di vulnerabilità di ciascuno di essi.
- d. Ripetere ogni sei mesi la verifica.
- 4. Dare disposizioni al personale incaricato affinché in ogni PC e server di Istituto, dotati di SO Windows, si:
	- a. configuri un account utente con privilegi di amministratore;
	- b. imposti una password di amministratore;
	- c. sigillare in busta chiusa la password di amministratore e consegnarla al Dirigente;
	- d. impostare i privilegi dell'account utente in uso sul PC a "User".
- 5. Scaricare il programma antivirus free **AVGFree**  [\(https://www.avg.com/it-it/free-antivirus-download\)](https://www.avg.com/it-it/free-antivirus-download) e:
	- a. installarlo su tutti i PC dell'Istituto dotati di SO Windows;
	- b. attivarne gli aggiornamenti automatici;
	- c. effettuare una scansione eliminando le minacce attive.
	- d. Ripetere ogni sei mesi la verifica, mantenendo aggiornato il software.
- 6. Attivare, in ogni PC dell'Istituto dotato di SO Windows, il firewall di Windows.
- 7. Scaricare il programma antivirus free **Cobian Backup**  [\(http://www.cobiansoft.com/index.htm\)](http://www.cobiansoft.com/index.htm) e:
	- a. installarlo su tutti i PC della segreteria dotati di SO Windows;
	- b. attivare il backup automatico almeno delle cartelle Documenti e Desktop di ogni utente attivo verso cartelle condivise da NAS o Server in rete.
	- c. Mantenere aggiornato il software.

### **B) Attività da effettuare sulla rete dati**

Collaborare con il personale della Ditta fornitrice dell'Apparato Net-Security per la messa in sicurezza e l'attivazione delle anagrafiche dei sistemi in rete previste dalle misure minime. La responsabilità delle implementazioni delle misure sulla rete dati resta in capo all'azienda fornitrice del servizio, la quale a sua volta è chiamata a pronta collaborazione con il Responsabile della Transizione Digitale.

# **C) Collaborazione con il Responsabile della transizione digitale**

La continua collaborazione è volta ad aggiornare costantemente il Modulo di Implementazione delle misure minime di sicurezza ICT alla luce di modifiche o aggiornamenti dei sistemi informativi e della normativa vigente.

> Il Dirigente Scolastico Dott.ssa Anna Maria Sampognaro

Documento firmato digitalmente ai sensi del D.Lgs. 82/2005 s.m.i. e norme collegate e

sostituisce il documento cartaceo e la firma autografa